**Business Studies, Grades 9/10, Information and Communication Technology in Business, BTT1O/BTT2O**

## **Overview**

Students develop an understanding of concepts and skills related to financial literacy as they learn to use productivity software to record and communicate spending decisions given a fixed budget.

Students begin with a discussion of needs and wants and then use Internet research skills to determine living expenses. Students use spreadsheet software to create a monthly budget that incorporates these expenses and write a report that outlines the rationale they used in determining the expenses.

#### **Connections to Financial Literacy**

Considering their needs and wants, students prioritize their spending decisions within the limits of a budget. Through this process, students learn about concepts of:

- income, money, earning, saving, spending, investing, budgeting, and planning ahead
- consequences of financial decisions
- how to plan for life after secondary school

#### **Connections to Curriculum**

The expectations for this course emphasize digital literacy, effective electronic research and communication skills. Students focus on developing a budget while applying effective electronic research techniques and using spreadsheet and word processing software.

The curriculum expectations addressed in each lesson are identified within the lesson plan. Full curriculum expectations with examples, can be accessed through a hyperlink within the lesson.

### **Considerations for Planning**

The two lessons have a suggested timeline of three or four days (First lesson – one period, Second lesson – two or three periods). The due date for the assignment might be adjusted beyond this time to give students an opportunity to consolidate and reflect on their understanding.

In discussions regarding needs and wants, teachers should be sensitive to the fact that students come from varying socio-economic backgrounds. Some students may not feel comfortable sharing their own personal financial information. In these situations, teachers may prefer to use a generic profile, including income and expenses, for the class to use.

Note: In the Personal Budget assignment, students are not asked to include tuition costs. They need to realize that these costs most likely would be incurred when registering for the program and that they would have to plan for how they would cover these costs. They consider the following questions:

- What will your tuition costs be?
- What additional income might you require to cover tuition fees, e.g., summer job?

Further areas for discussion include: tax implications, pay deductions.

An additional reference for Budgeting is available from the Investor Education Fund at **[http://](http://www.getsmarteraboutmoney.ca/en/managing-your-money/planning/budgeting/Pages/default.aspx) [www.getsmarteraboutmoney.ca/en/managing-your-money/planning/budgeting/Pages/](http://www.getsmarteraboutmoney.ca/en/managing-your-money/planning/budgeting/Pages/default.aspx) [default.aspx](http://www.getsmarteraboutmoney.ca/en/managing-your-money/planning/budgeting/Pages/default.aspx)**

<span id="page-1-0"></span>**Business Studies, Grades 9/10, Information and Communication Technology in Business, BTT1O/BTT2O** 

### **Using Software to Record Personal Income and Spending** Lesson 1

Students discuss needs, wants, and priorities, in addition to sources of income. They use a spreadsheet to record their monthly income and expenses, and to determine what they will have left over (net income).

#### **Connections to Financial Literacy**

Students list needs, wants, and sources of income and record these in a spreadsheet to calculate net income. They find and evaluate financial information from a variety of sources. Students identify relevant financial information needed to make a decision, as they work through a given scenario.

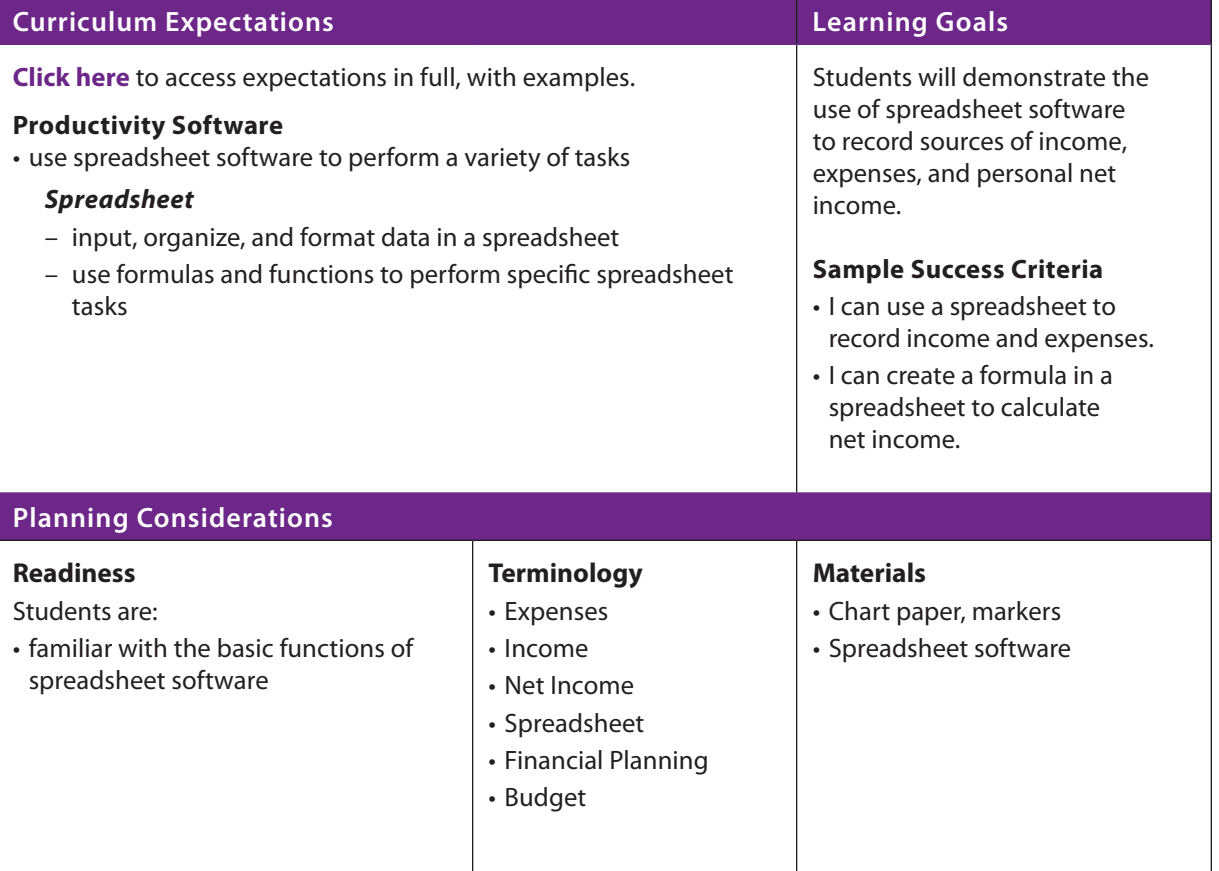

**Business Studies, Grades 9/10, Information and Communication Technology in Business, BTT1O/BTT2O** 

<u> 1980 - Johann Barbara, martxa a</u>

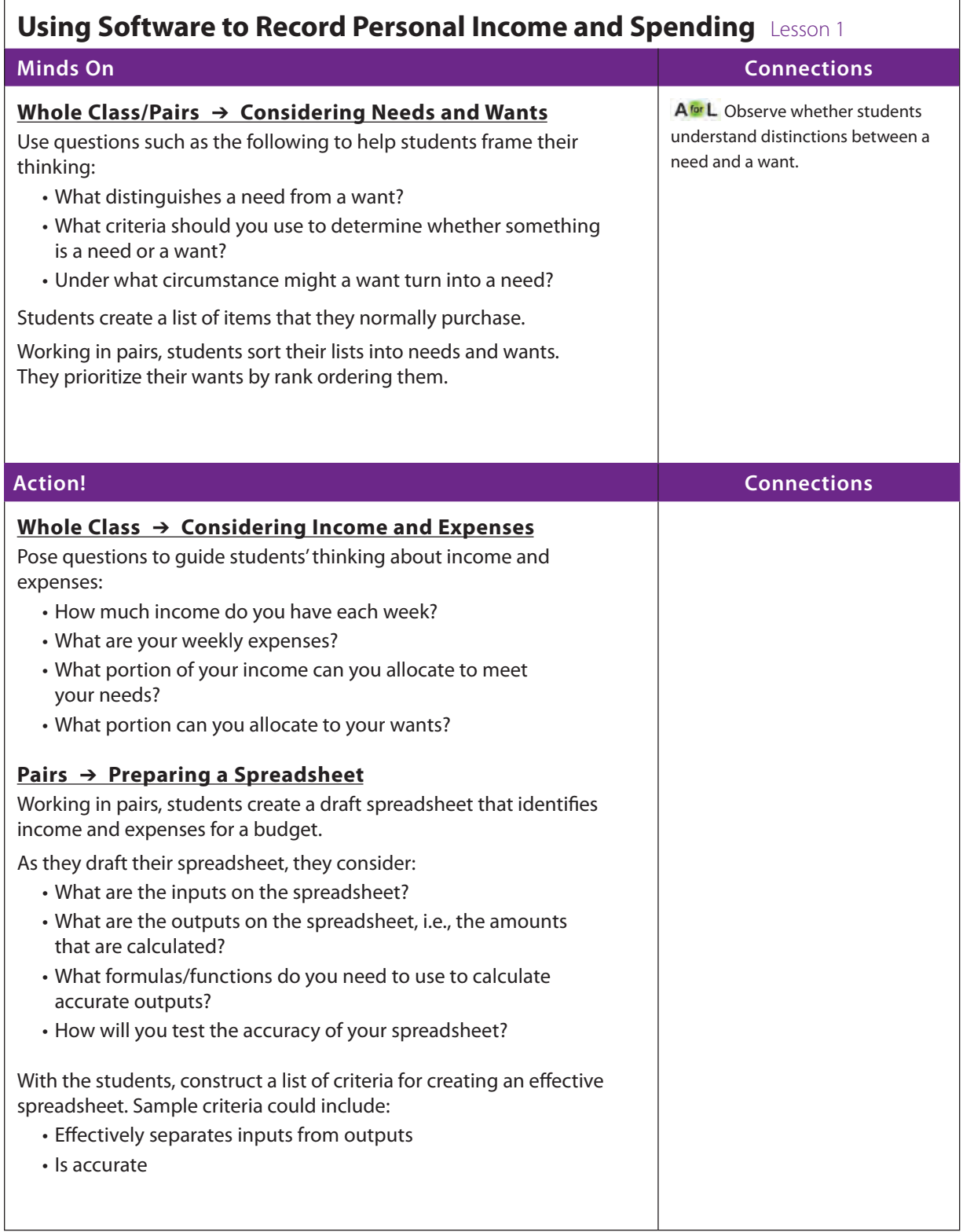

**Business Studies, Grades 9/10, Information and Communication Technology in Business, BTT1O/BTT2O** 

<u> 1980 - Johann Barbara, martxa a</u>

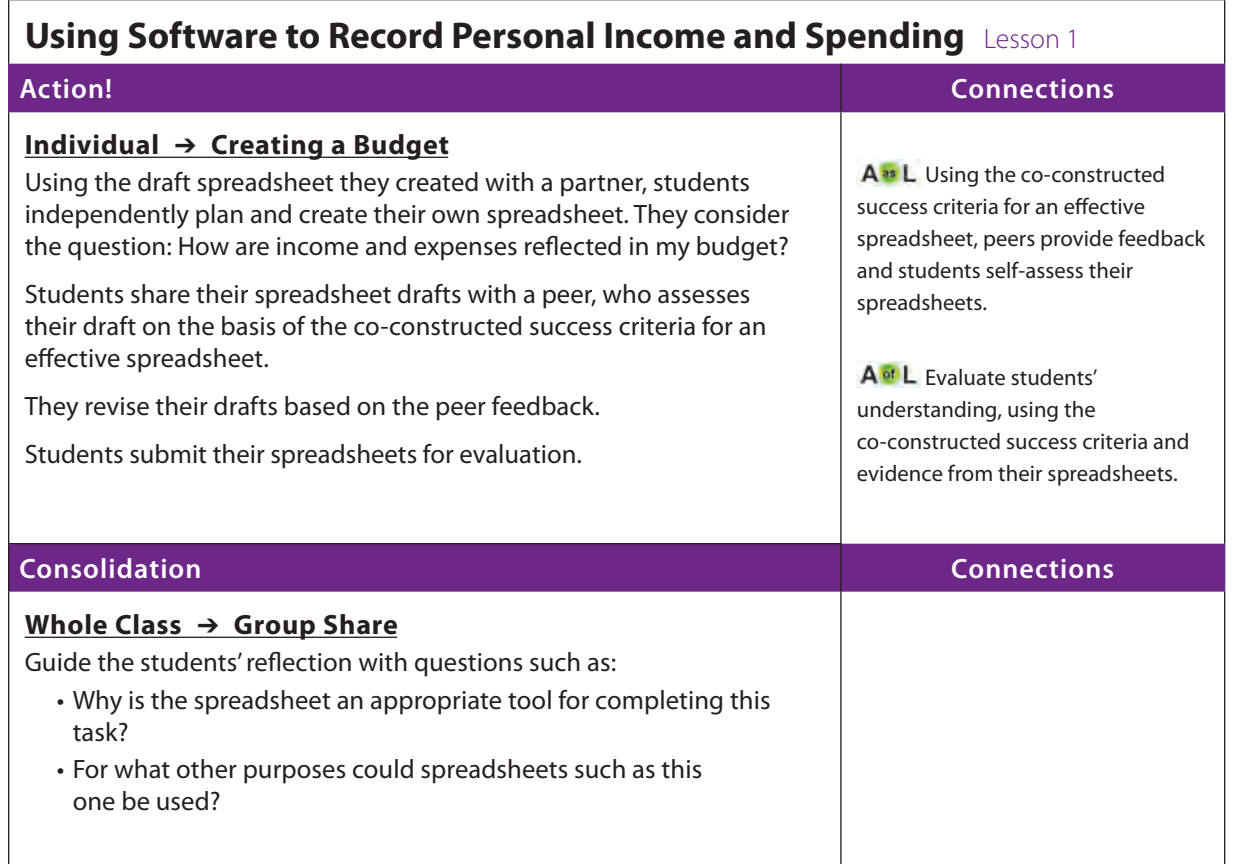

<span id="page-4-0"></span>**Business Studies, Grades 9/10, Information and Communication Technology in Business, BTT1O/BTT2O** 

### **Budgeting Concepts, Research, and Reporting** Lesson 2

Students create a budget for independent living. They use the Internet and newspapers to research living expenses and then create a budget listing income, expenses, and net income.

#### **Connections to Financial Literacy**

Students learn how to plan and create a spending budget using a spreadsheet. They gain an understanding of sources of income and expenses that a student might have when living independently.

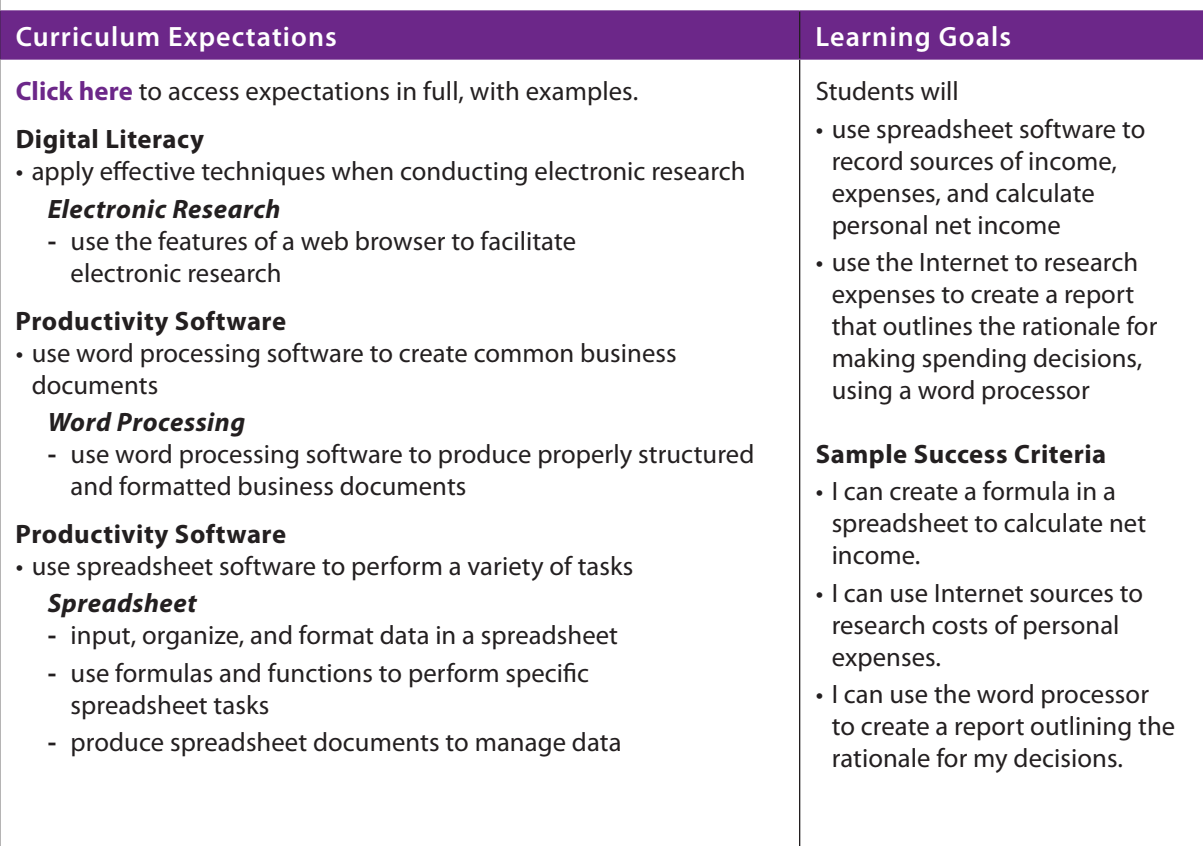

<span id="page-5-0"></span>**Business Studies, Grades 9/10, Information and Communication Technology in Business, BTT1O/BTT2O** 

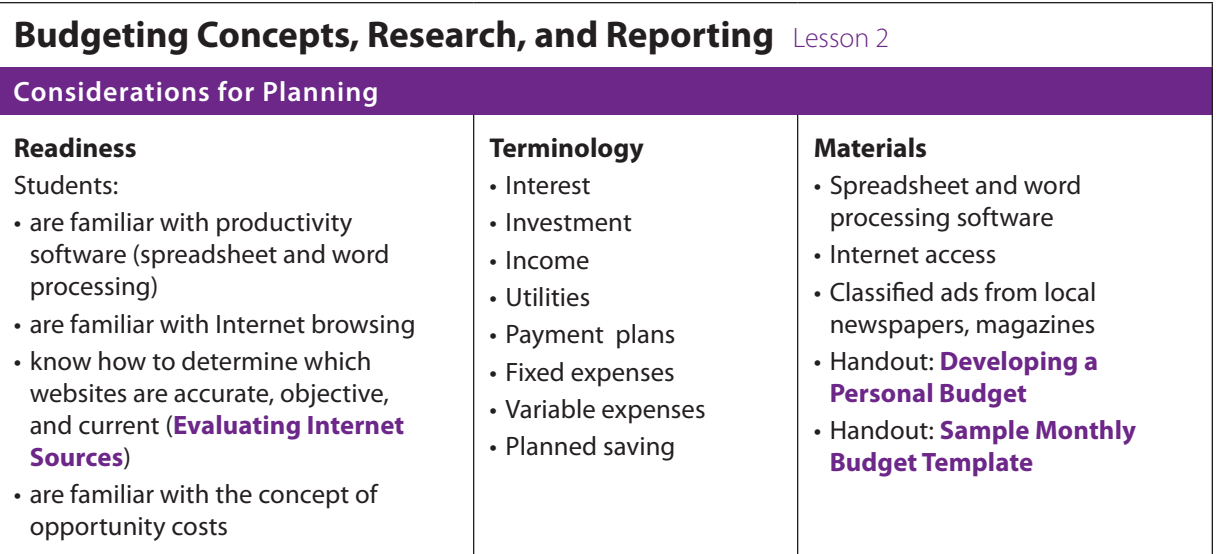

<u> 1989 - Johann Barn, mars eta inperiodo</u>

**Business Studies, Grades 9/10, Information and Communication Technology in Business, BTT1O/BTT2O** 

<u> 1989 - Johann Barbara, martxa a</u>

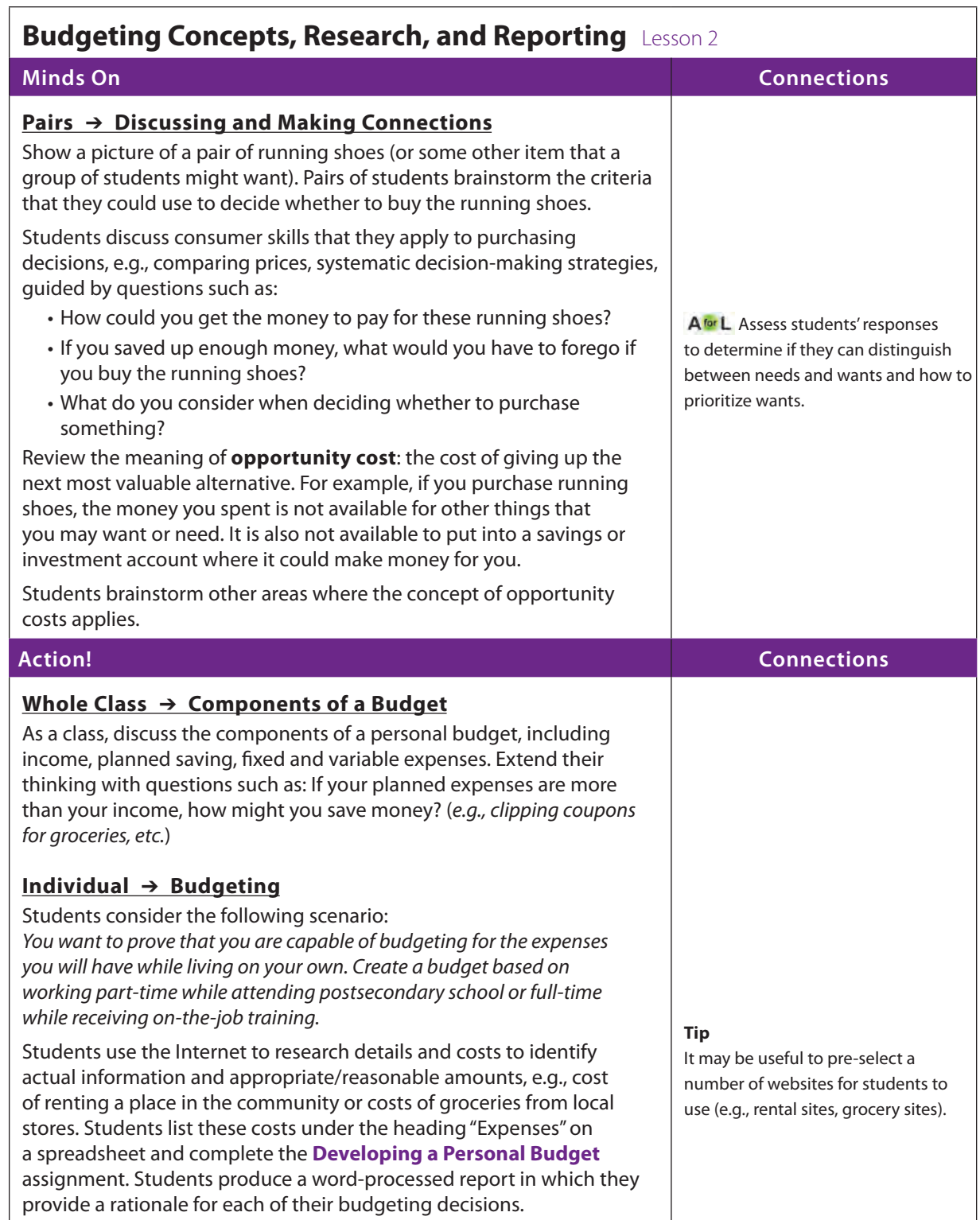

**Business Studies, Grades 9/10, Information and Communication Technology in Business, BTT1O/BTT2O** 

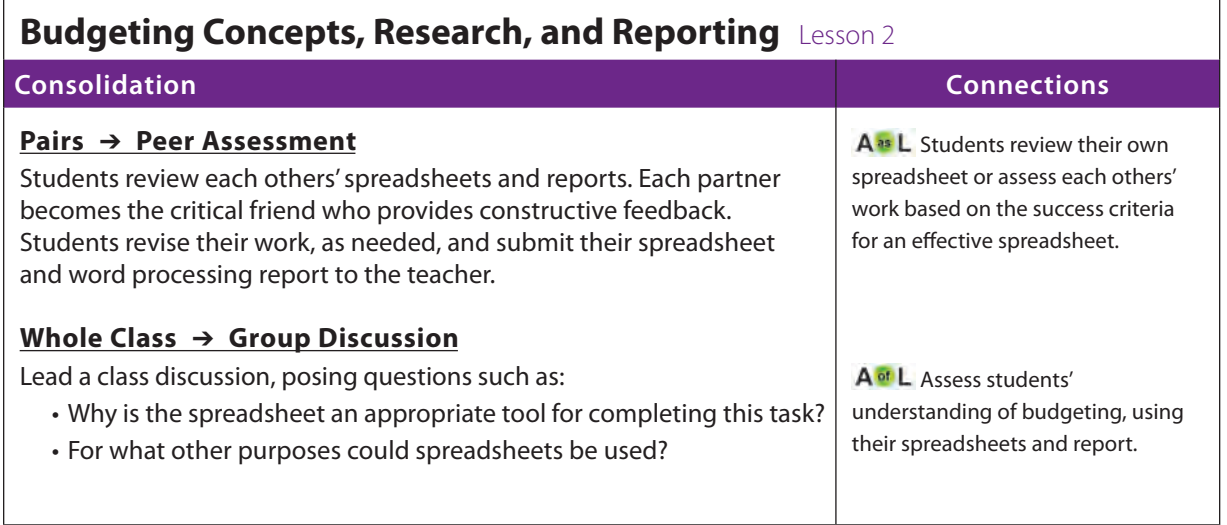

<u> 1980 - Johann Barbara, martxa a</u>

#### <span id="page-8-0"></span>HANDOUT

### **Developing a Personal Budget**

The goal for this assignment is to give you personal experience with the value of money and [how it relates to personal living expense. Your assignment involves you living independently](#page-5-0)  while either:

- a) Attending a full-time postsecondary school program OR
- b) Working full-time with on-the-job training.

You have a monthly budget amount and some criteria for making financial decisions. Use the **[Sample Monthly Budget Template](#page-9-0)** to plan your spreadsheet. Research options to decide the best possible environment for you to live in and where you will shop.

After completing your budget, submit a report explaining your choices along with a final budget on the spreadsheet.

#### **Consider the amounts:**

- a) You are attending a full-time post-secondary school program your monthly budget figure is \$664 (working about 18 hours a week at \$10.25 an hour = \$738, less deductions of \$74). Note that the costs of tuition and books have been covered through savings and do not need to be included in this budget.
- b) You are working full-time, with on-the-job training, your monthly budget figure is \$1312 (assuming 40 hours of work per week at \$10.25 per hour  $=$  \$1640, less deductions of \$328).
- To find accommodation, research sources such as your local newspaper, real estate listings, and the Internet. When you are choosing a location, be realistic about the safety of the area and ability to live. Record specific information, such as costs per month and terms of the lease or rental agreement.
- Another important aspect is making grocery choices. Along with food, you must decide what essential paper products and toiletries, such as soap, paper towels, toothpaste, and deodorant you need.
- Decide how you will get around; for example, you might purchase a used bicycle or obtain a transit pass. Obtain accurate information about these costs. Map out the route to get to school and the cost of transit.
- Once you have the essentials, budget out any remaining income. Some things to consider:
	- Investigate your options, go online and check companies for their student plans for technology such as phones, cable, and Internet, and decide whether you can afford these services within your budget.
	- Detail what you will do in your spare time how you will budget for it.
	- List any other miscellaneous purchases you plan to make and explain them in your report.
- Think about saving:
	- How realistic is it for you to save money each month given your budget?
	- How much will you save?
	- Decide what you can put away in savings each month and look online for the best financial institution for you to open a savings account.

<span id="page-9-0"></span>HANDOUT

# **[Sample Monthly Budget Template](#page-5-0)**

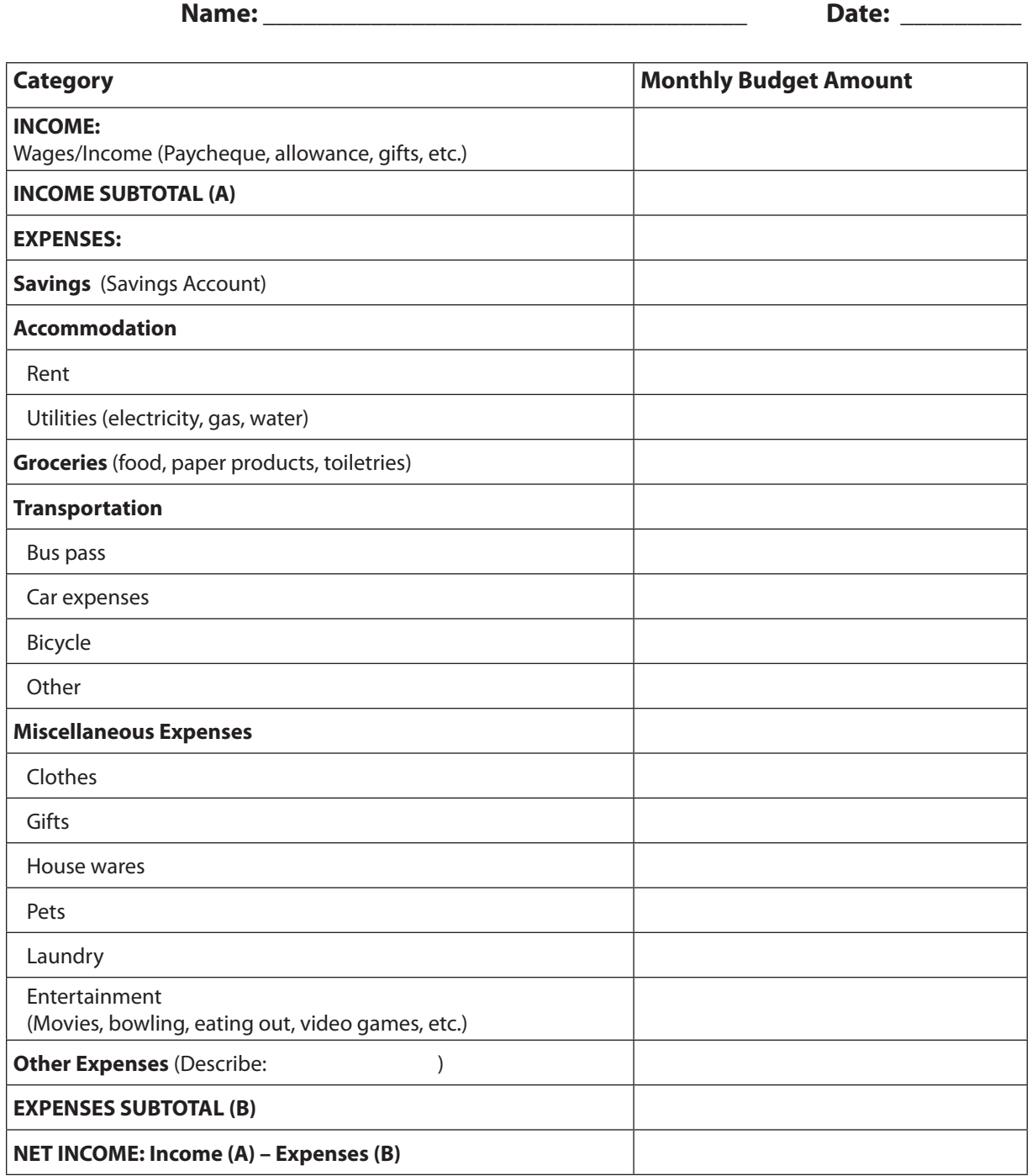

### <span id="page-10-0"></span>Curriculum Expectations

**Financial Literacy in Business Studies**

Business Studies, Grades 9/10, Information and Communication Technology in Business, BTT1O/BTT2O

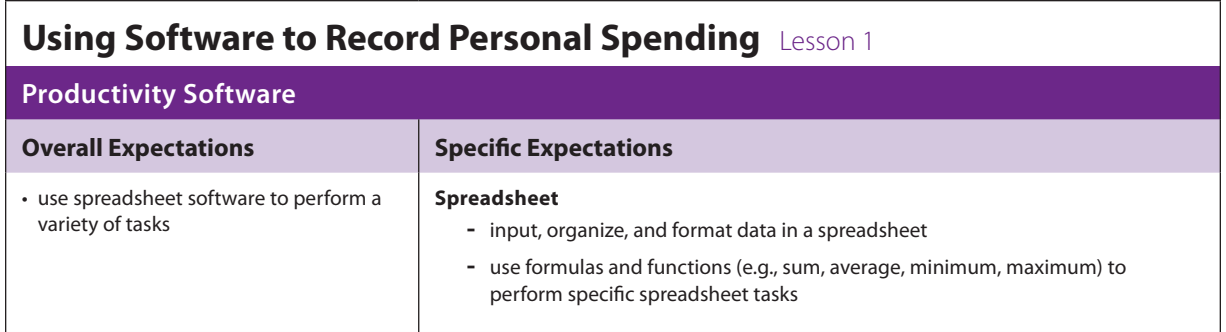

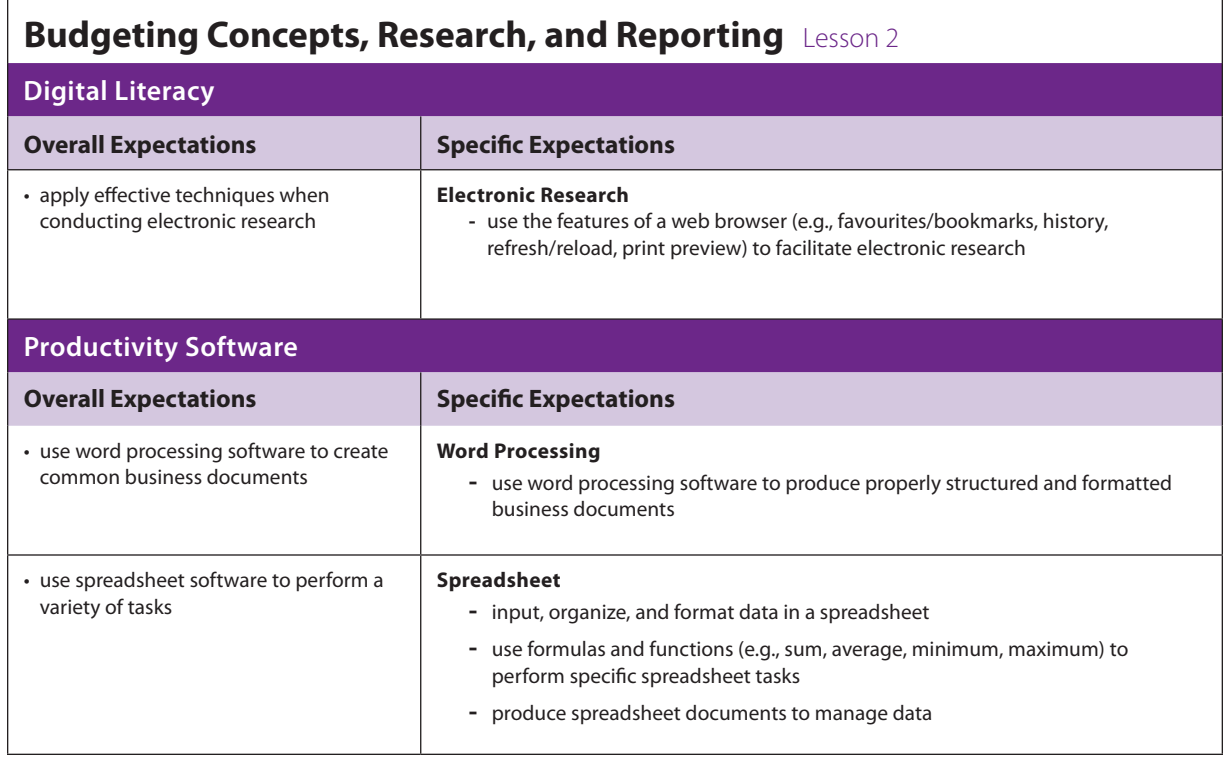